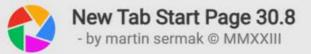

## Custom URL

## Show/Hide Examples

chrome-extension://mjfahldkpjhcnfbbmdhpjolcjpcfhcpj/boogle.html

Focus on the Browser's Address Bar when the above Custom Page Opens \*

## Chromify

Override the User Agent (Chromify is designed for Opera & Vivaldi)

Override default Start Page when browser launches \* Browser's settings should be set to Open New Tab / Start Page Use the Custom Page above to override all New Tabs Your chosen Custom URL will override default New Tab pages Detect when Double Clicking on Non-Activated URL's Double clicking an inactive text URL will open it in a New Tab History Navigation via Swipe plus Right Mouse button Non-Windows systems show Context Menu by double clicking Increase YouTube video resolution to 720p or 1080p Automatically increase playback to High Definition if available Google Search URL Cleanup, and Privacy Protection Disable Referral Pings from being sent on Google search pages When creating tabs, open Next to parent, or as Last Try to force a newly opened Tab to a specific toolbar position When closing tabs, focus Last active Tab, or Left Tab Try to remember Tab activation sequence and recall that order Language to be used for live Website text translations Select some text on a website then press Ctrl+Alt to Translate Spoof your location by entering a Latitude & Longitude

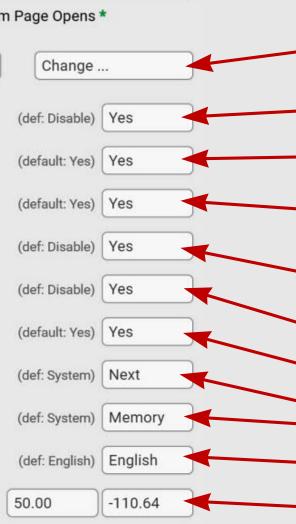

Reset URL

Set a page to use when opening New Tabs. By default the included Google Search page will open, or you can choose a local .html page (needs file URL permissions), a blank page, a website, or another extension's page.

Override and spoof your browser's user-agent string. Chromify will make Opera or Vivaldi look like Chrome.

Show the custom page when the browser is launched.

Show the custom page when New Tabs are opened.

Treat non-active text URL links that normally do not open as regular links that open, by double-clicking.

Enable history navigation via simple mouse gestures. While holding right-click, swipe the mouse left or right.

Automatically increase resolution to 720p or 1080p.

Don't disclose the links clicked on Google search page.

Change tab opening/closing behaviour of the browser.

Language to use for content translation on websites.

Spoof your current GPS location for privacy reasons.

have the form http://www.example.com/index.html, which indicates a protocol (http), a hostname (www.example.com), and a file name (index.html).

Select some text on any website and then press Ctrl+Alt to translate utilizing the Google Translate service.

Use positive/negative notation,- for example: 50.00 / -110.64

Wikipedia – wielojęzyczna encyklopedia internetowa działająca zgodnie z zasadą otwartej treści. Funkcjonuje w oparciu o v rogramowanie MediaWiki (haw wiki - szybko" predko") wywodzace sie z kol Xze umożliwiające edycję k Wikipedia – a multilingual online encyclopedia operating in neologizmem powstały accordance with the open content principle. redagować". Serwis by Wikipedia powstała 15 ce właścicielem jest organ W pierwszych latach is Dr siostrzane. Wikipedia je-...

Double-click non-clickable text URL links on sites, in order to detect and open them in a New Tab. You can also select and right-click to open them.

Most web browsers display the URL of a web page above the page in an address bar. A typical URL could

Remember to enable browser's 'New Tab Start Page' corner icon!

You will get access to many more features, including shortcuts to

Right-click on an image on any site, to perform a Reverse Image Search utilizing the Google Lens service.

## Museums and national art galleries [edit]

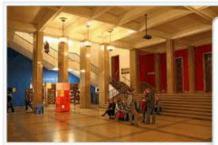

The National Museum in Kraków is one of Poland's finest galleries of art.

Other notable museums in Krakóv Konopnickiej 26),<sup>[204]</sup> Stanisław V in Krzesławice,<sup>[56]</sup> – a museum de Museum,<sup>[205]</sup> and Józef Mehoffer

The Rynek Underground museum,

| Open link in new tab                                                                                                    |              | rt |
|----------------------------------------------------------------------------------------------------|--------------|----|
| Open link in new window                                                                                                    |              | a  |
| Open link in private window                                                                                                    |              | :. |
| Copy link address                                                                                                    |              | эt |
| Source and the state of the second state of the second state of th |              | 21 |
| Save linked content as                                                                                                    |              | 16 |
| Add link to bookmarks                                                                                                    |              | е  |
| Use image as wallpaper                                                                                                    |              |    |
| Print                                                                                                    | Ctrl+P       | 20 |
| 🚱 Google Lens Search                                                                                                    |              | ۶r |
| Inspect element                                                                                                    | Ctrl+Shift+C |    |

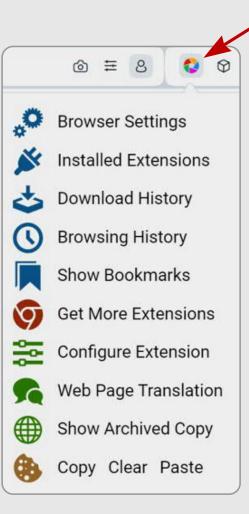

Browser Settings and Histories, Installed Extensions, Bookmarks, Page Translation or Page Archive, and even Cookie Management.

**Tip**: Drag the icons around on the included Google Search page. Click the top-right IP<sup>?</sup> symbol to resolve your current Internet IP address.

Tip: Remove any element on a website by holding Ctrl+Alt and right clicking it. This is useful when trying to fit page content for printing or screenshots.